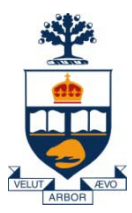

#### **Principles of Programming Languages Lecture 20**

*Wael Aboulsaadat*

#### **wael@cs.toronto.edu**

http://portal.utoronto.ca/

Acknowledgment: parts of these slides are based on material by Diane Horton & Eric Joanis @ UoT References: Scheme by Dybvig PL Concepts and Constructs by Sethi Concepts of PL by Sebesta ML for the Working Prog. By Paulson Prog. in Prolog by Clocksin and Mellish PL Pragmatics by Scott

**University of Toronto**

# **Components of an Imperative Language**

- **Data types**
- **Variables, operators & Expressions**
- **Iteration construct**
- **Branching construct**
- **→ Subprogram construct**
- **Container construct**

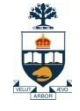

#### **Subprograms: big picture**

- **Sample memory layout** 
	- A program with 4 sub-programs: A, B, C and D

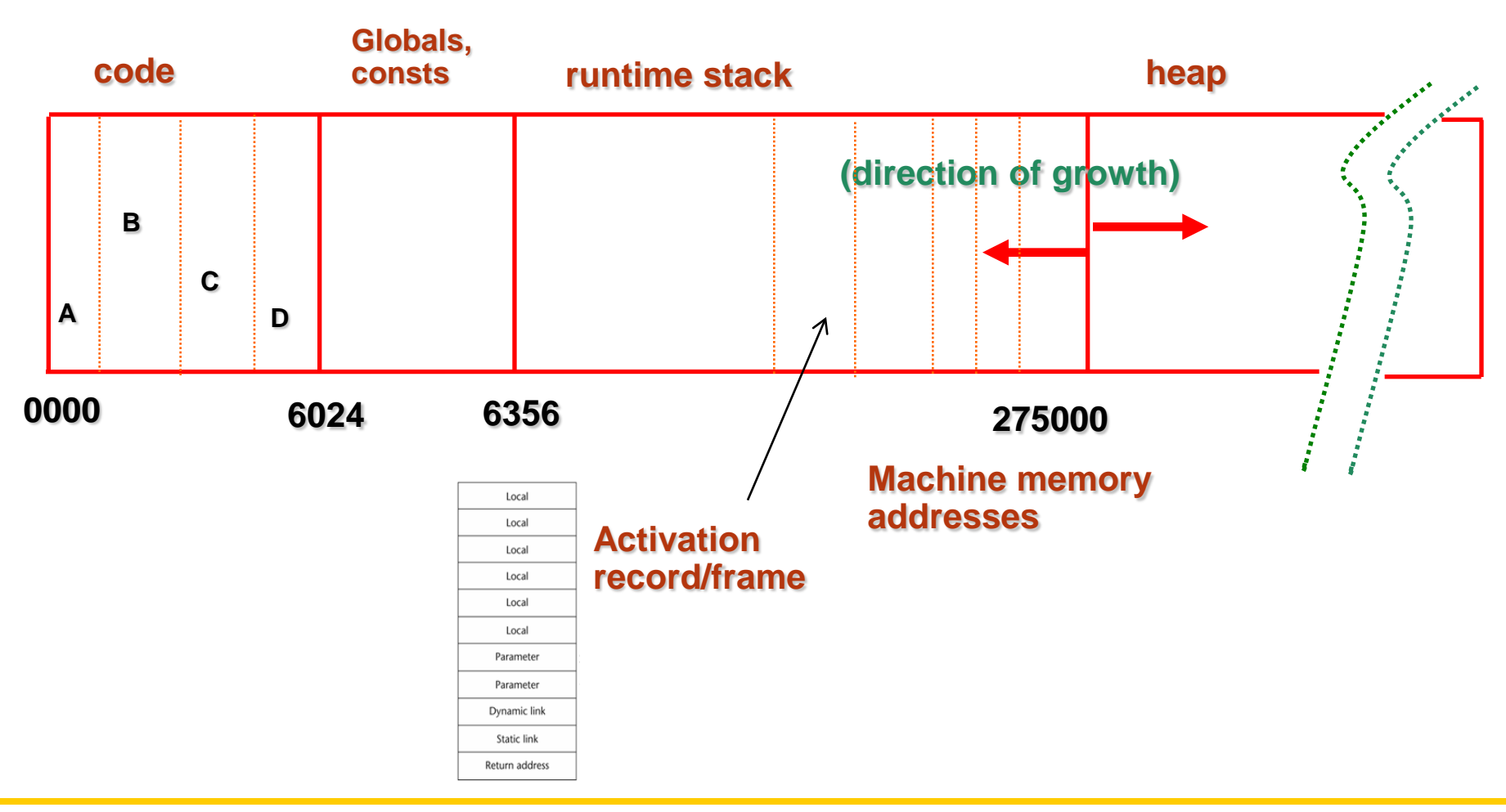

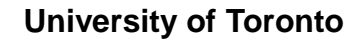

- **How to treat arguments? how to implement argument passing?**
- **Semantic model:**
	- In mode
	- Out mode
	- In/out mode
- **Conceptual models of transfer:**
	- Physically move a value
	- Move an access path(pointer)
- **Implementation models:**
	- Pass by value
	- Pass by result
	- Pass by value-result
	- Pass by reference

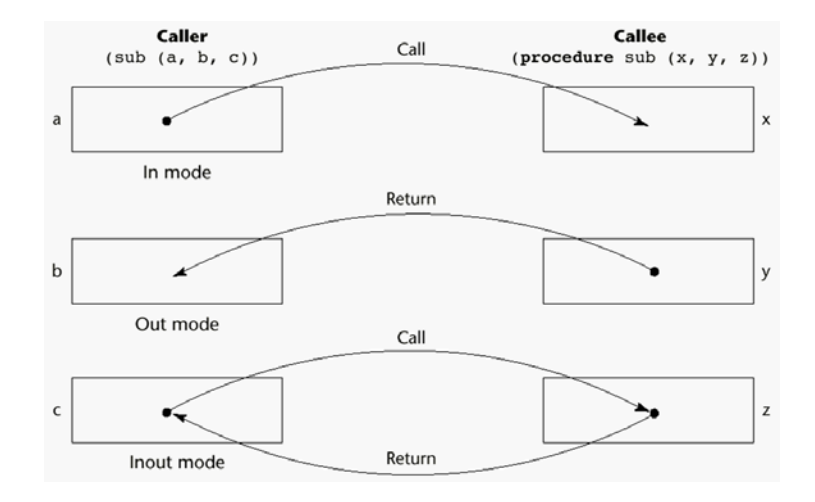

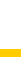

4

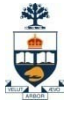

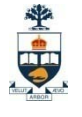

- **Pass by Value**
	- Initial value of parameters are copied from current values of arguments
	- Final values of parameters are "lost" at return time (like local variables)

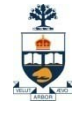

- **Pass by Value**
	- E.g.

```
\{ c: array [1..10] of integer;
  m,n: integer;
                                   By Value:
   procedure r(k, j: integer)\frac{k}{2}begin
        k := k + 1;6
                                         \overline{5}j := j + 2;end r;
\bulletm := 5;n := 3;r(m,n);Output:
   write m,n;
                  5
                     3
∤
```
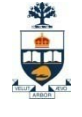

- **Pass by Value**
	- Advantage:
		- Arguments protected from change in callee
	- Disadvantage:
		- Copying of values takes execution time and space, especially for aggregate values
	- PLs: C, Pascal, Ada, Scheme, Algol68

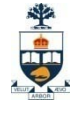

- **Pass by Result**
	- No initial value of parameters
	- Final values of parameters are copied back to arguments

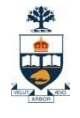

 $\overline{\phantom{a}}$ 

• **Pass by Result**

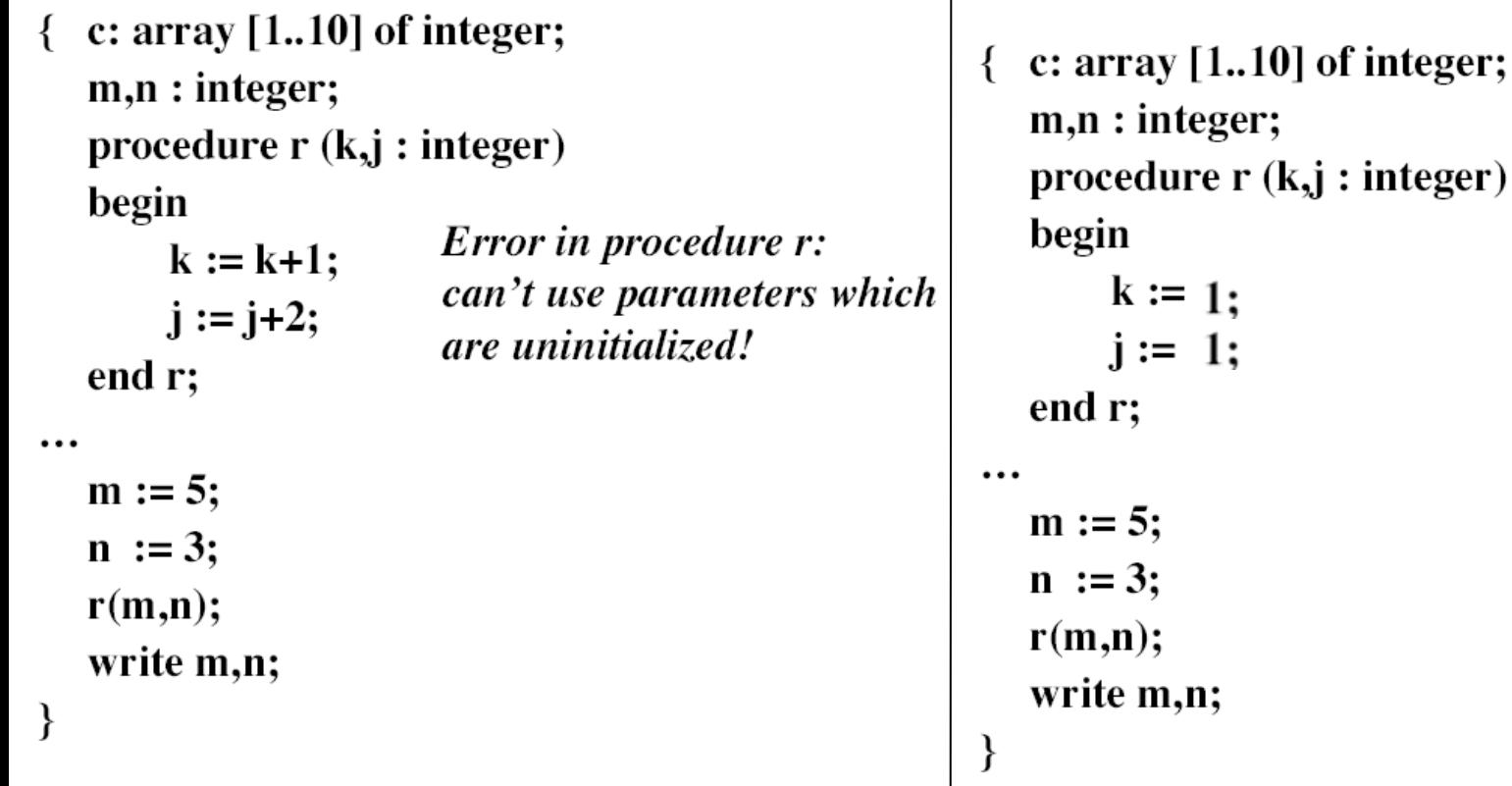

j : integer)

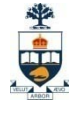

- **Pass by Result**
	- Disadvantage:
		- Requires copying of values, costs time and space, especially for large aggregates.
		- What if the argument is not a variable (e..g  $r(1,2)$ )?
		- What if the variable is used twice in the argument list? (e.g.  $r(m,m)$ )?
		- What about calculations to determine locations of arguments (e.g.  $c[m]$ )?
	- PLs: Ada

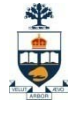

- **Pass by Value-Result**
	- Initial values of parameters copied from current values of arguments
	- Final values of parameters copied back to arguments
	- Combines functionality of pass by value and pass by result for same parameter

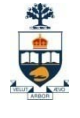

• **Pass by Value-Result**

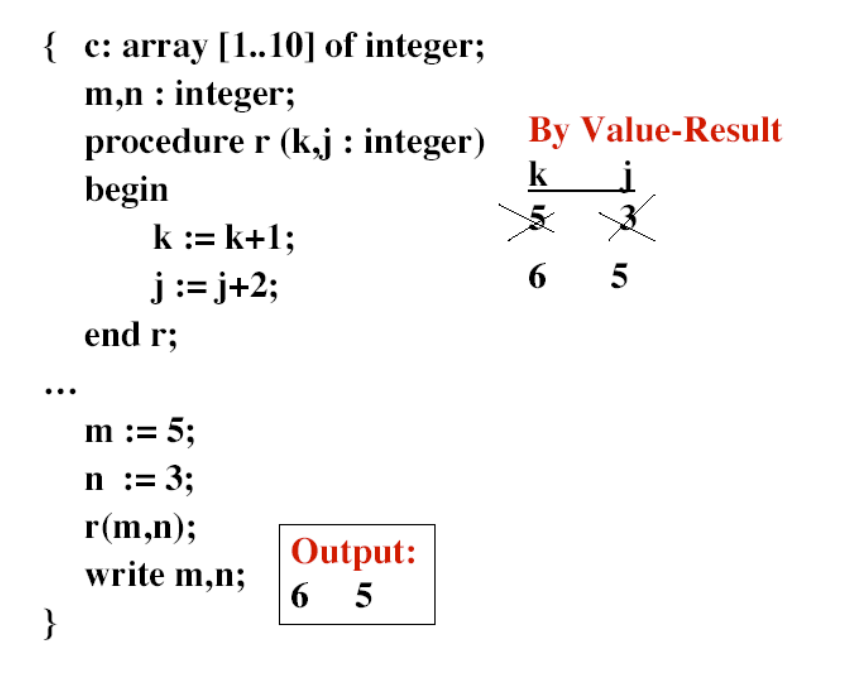

```
\{ c: array [1..10] of integer;
   m,n: integer;
                                        \begin{matrix} k & j \\ 2 & 2 \end{matrix}procedure r(k, j: integer)begin
                                         3
                                              \overline{4}k := k + 1;
        i := i + 2;What element of c
   end r;
                                    has its value changed?
 /* set c[m] = m */
                                    c[2]? c[3]?
   m := 2;
   r(m, c[m]);
   write c[1], c[2], ..., c[10];\}
```
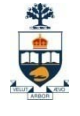

- **Pass by Reference**
	- Formal parameters are pointers to the actual parameters (arguments)
	- Address computations are performed at procedure call
	- Changes to the formal parameters are thus changes to the actual parameters

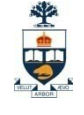

#### • **Pass by Reference**

 $\{$  c: array  $[1..10]$  of integer;  $m,n:integer;$ procedure  $r(k, j: integer)$ begin K  $k := k + 1;$  $\rightarrow$  m -->n  $j := j+2;$ end r; Value update happens in m  $\ddotsc$ storage of the caller while  $m := 5;$ callee is executing 6 5  $n := 3;$  $r(m,n);$ write m,n; ∤

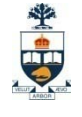

- **Pass by Reference**
	- Advantage:
		- More efficient than copying
	- Disadvantages:
		- Can redefine constants and expressions (e.g. Fortran66:  $foo(0,x)$ )
		- Aliasing: when there are two or more different names for same storage location.
		- If an error occurs, harder to trace values since some side effected values are in environment of the caller.
	- PLs: Fortran, Pascal var params, Cobol

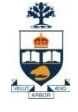

#### **Explicit Mode Selection**

• **Programmer chooses pass-by-value or pass-by-reference**

**class Cube { // C++ example public: Cube::Cube(float inx, float iny, float inz); float x; float y; float z; };**

**float calcArea( Cube cube ){**

**…..**

**}**

**calcArea(someCube);**

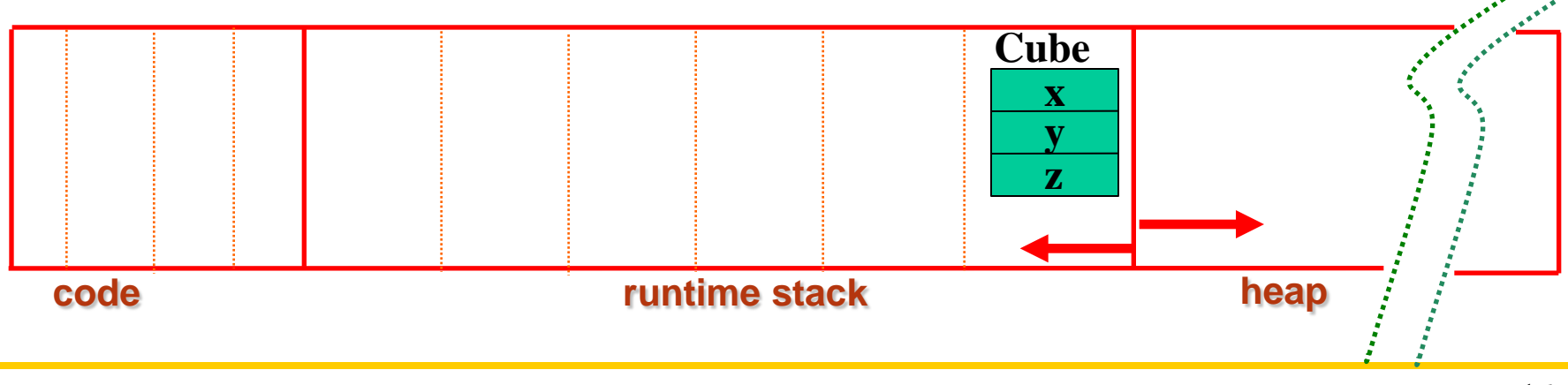

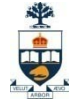

#### **Explicit Mode Selection**

• **Programmer chooses pass-by-value or pass-by-reference**

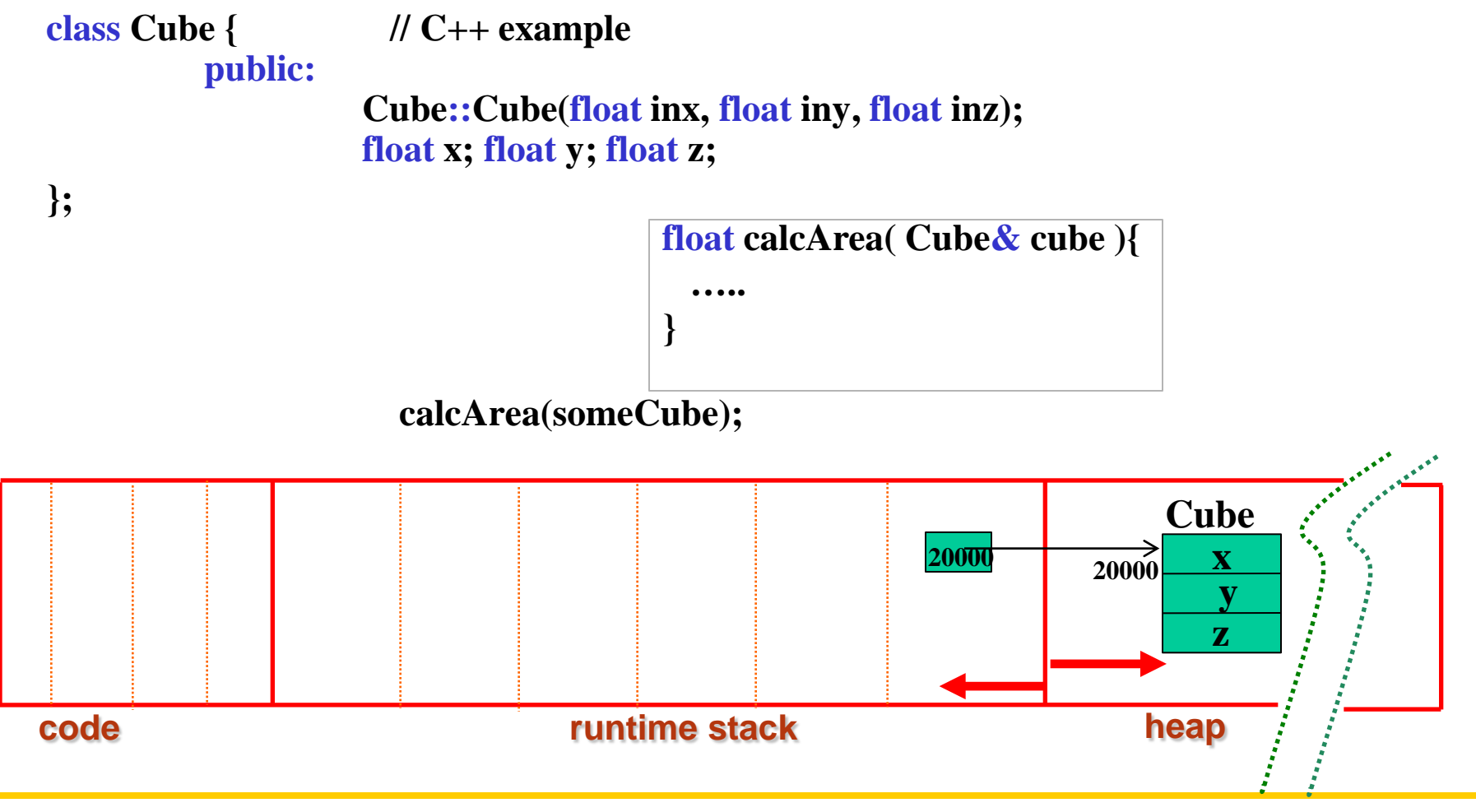

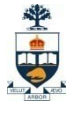

- Since a pointer is primitive, it is passed by value  $\rightarrow$  trouble for **pointer manipulation!**
- **E.g.**

```
void changePointer(int* pInt){
         pInt = SomeOtherIntPointer;
}
int* pIntVal;
*pIntVal = 5;
changePointer(pIntVal);
```
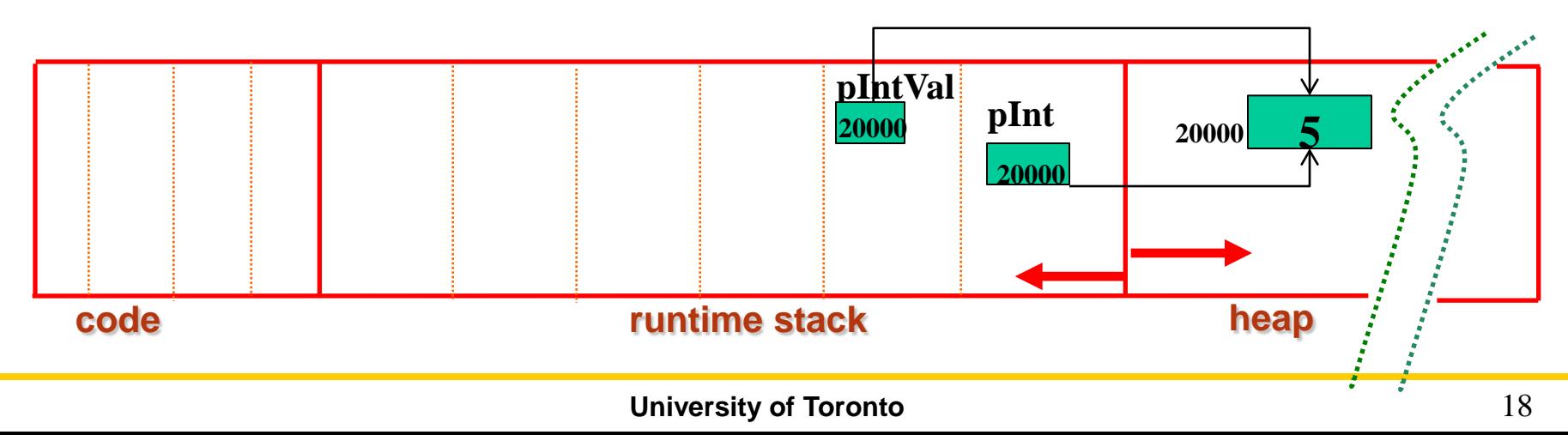

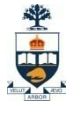

- Since a pointer is primitive, it is passed by value  $\rightarrow$  trouble for **pointer manipulation!**
- **E.g.**

```
void changePointer(int* pInt){
     pInt = SomeOtherIntPointer;
}
int* pIntVal;
*pIntVal = 5;
changePointer(pIntVal);
```
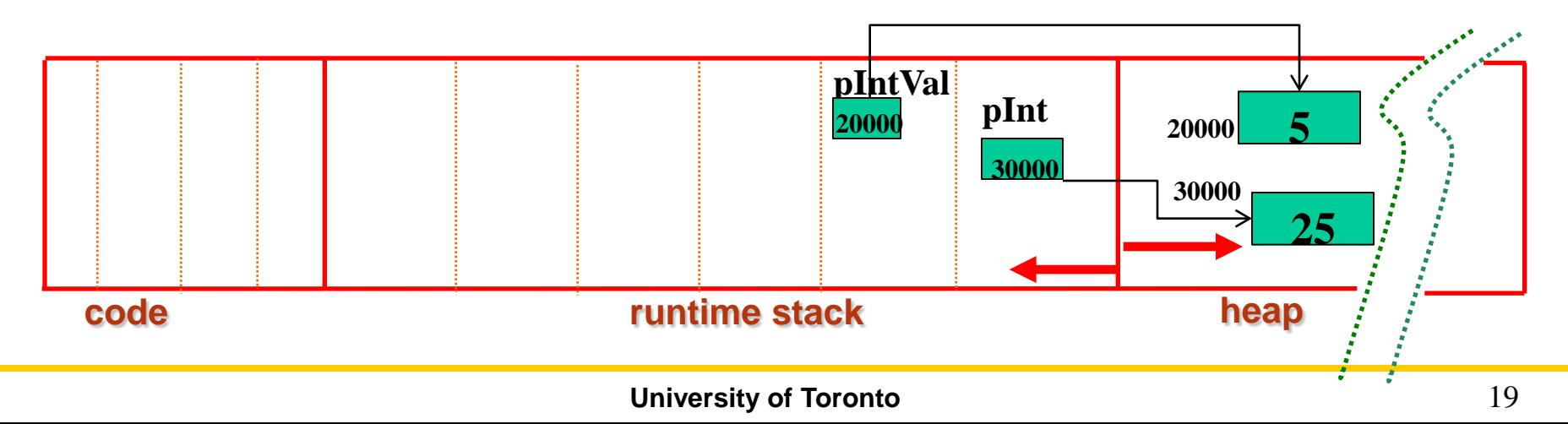

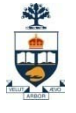

- Since a pointer is primitive, it is passed by value  $\rightarrow$  trouble for **pointer manipulation!**
- **E.g.**

```
void changePointer(int* pInt){
         pInt = SomeOtherIntPointer;
}
int* pIntVal;
*pIntVal = 5;
changePointer(pIntVal);
```
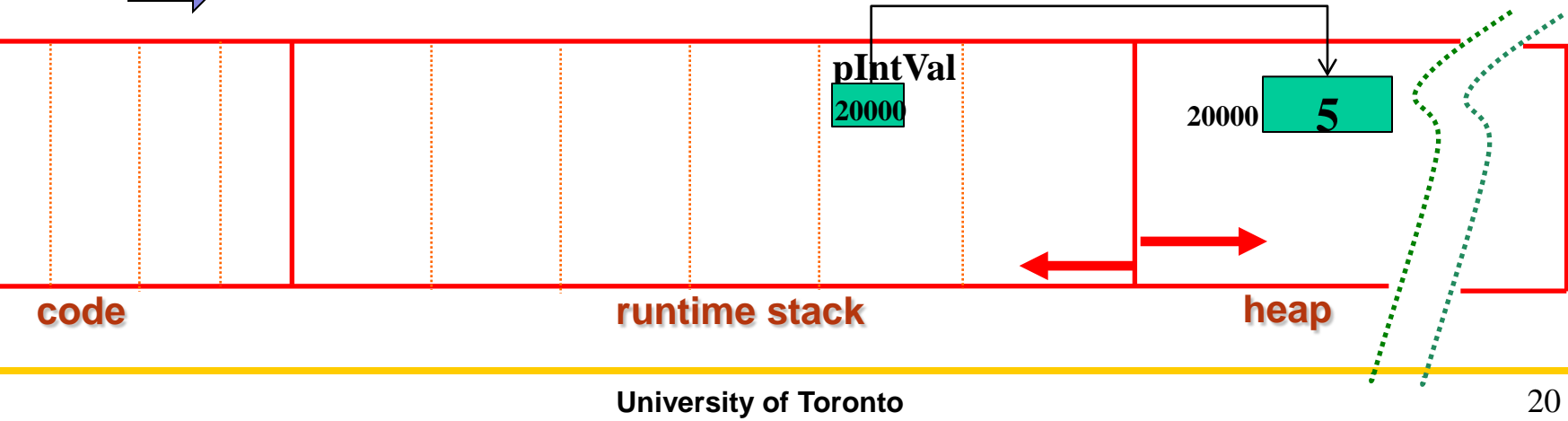

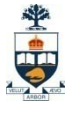

21

- Since a pointer is primitive, it is passed by value  $\rightarrow$  trouble for **pointer manipulation!**
- **E.g.**

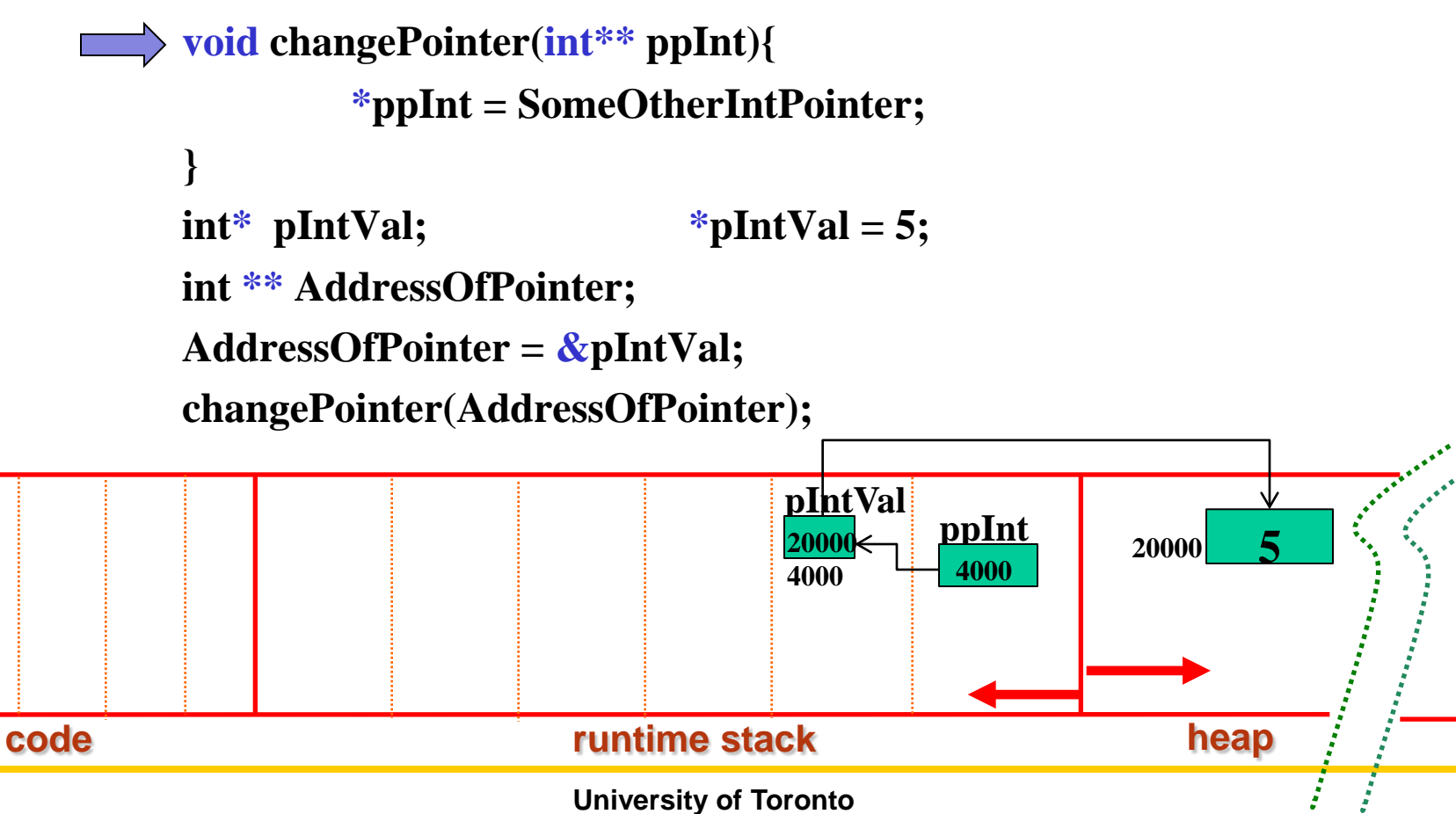

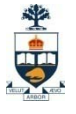

- Since a pointer is primitive, it is passed by value  $\rightarrow$  trouble for **pointer manipulation!**
- **E.g.**

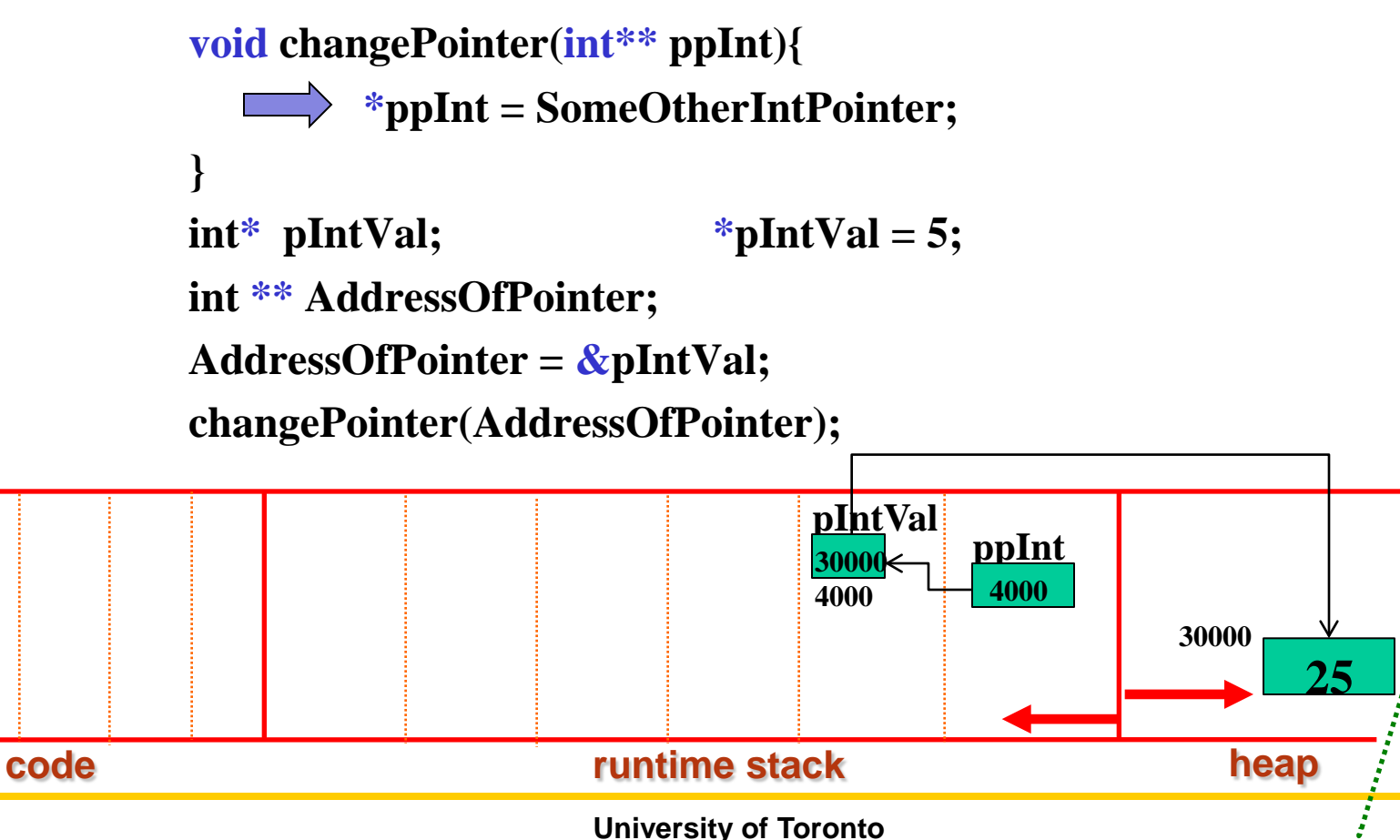

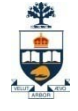

#### **Syntactical Variations**

- **Default values for params & variable number of params**
- **E.g.**

```
def testParamPassing(X,Y,Z=30):
         print "X is", X
         print "Y is", Y
         print "Z is", Z
```
**if \_\_name\_\_ == "\_\_main\_\_": testParamPassing(10, 20) testParamPassing(10,20,40)**

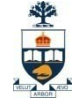

#### **Syntactical Variations**

- **Param names specified in function call**
- **E.g.**

**def testParamPassing(X,Y,Z): print "X is", X print "Y is", Y print "Z is", Z**

**if \_\_name\_\_ == "\_\_main\_\_": testParamPassing(X=10, Y=20,Z=30) testParamPassing(Y=20, Z=30,X=10)**